[其他硬件相关](https://zhiliao.h3c.com/questions/catesDis/663) **[zhiliao\\_Cs7Sf](https://zhiliao.h3c.com/User/other/46719)** 2019-10-13 发表

## 问题描述

S5130S-52S-PWR-EI设备上的mirco usb可以在无串口线或者主机无串口的情况下登录设备命令行进 行配置:

解决方法

1. 从官网下载usb驱动,驱动链接: [http://www.h3c.com/cn/d\\_201302/774009\\_30005\\_40.htm](http://www.h3c.com/cn/d_201302/774009_30005_40.htm)

下载用户名yx800密码01230123

2. 主机安装完驱动在设备管理器中会生成一个com口

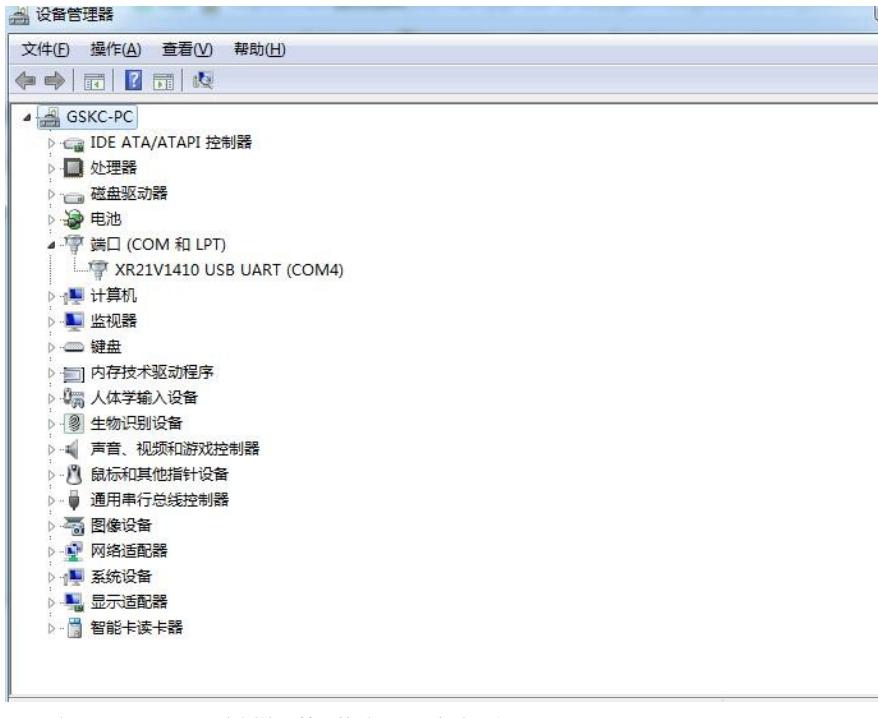

3. 参照console口登录案例使用管理软件登录设备命令行 注意: 1个串行CONSOLE口和1个Micro USB CONSOLE口 (两个接口不能同时使用,同时连接两个 接口时,仅Micro USB CONSOLE口生效)